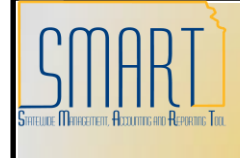

## **State of Kansas KS\_71000\_EXPENSES\_V1 Query Job Aid**

*Statewide Management, Accounting and Reporting Tool*

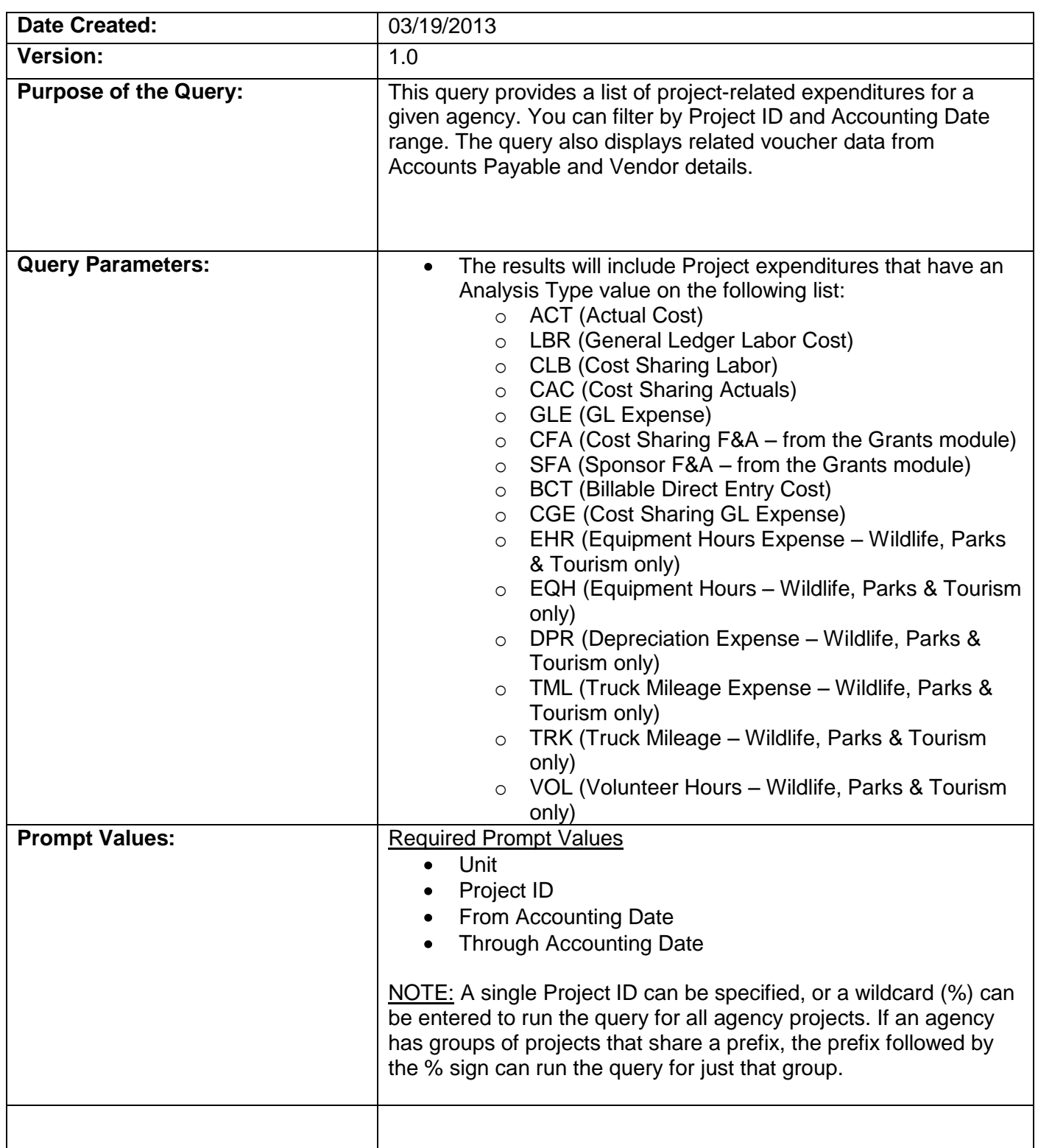

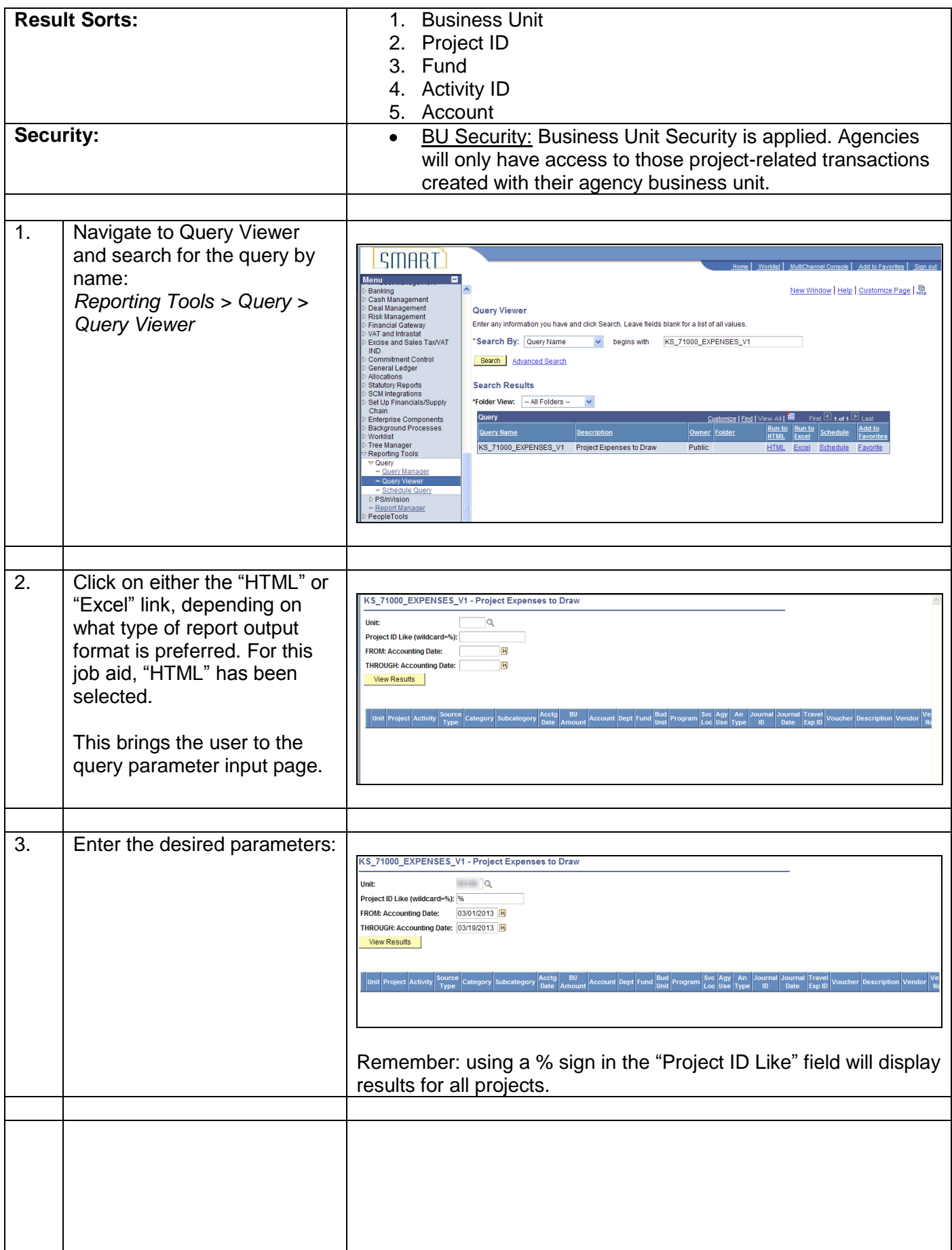

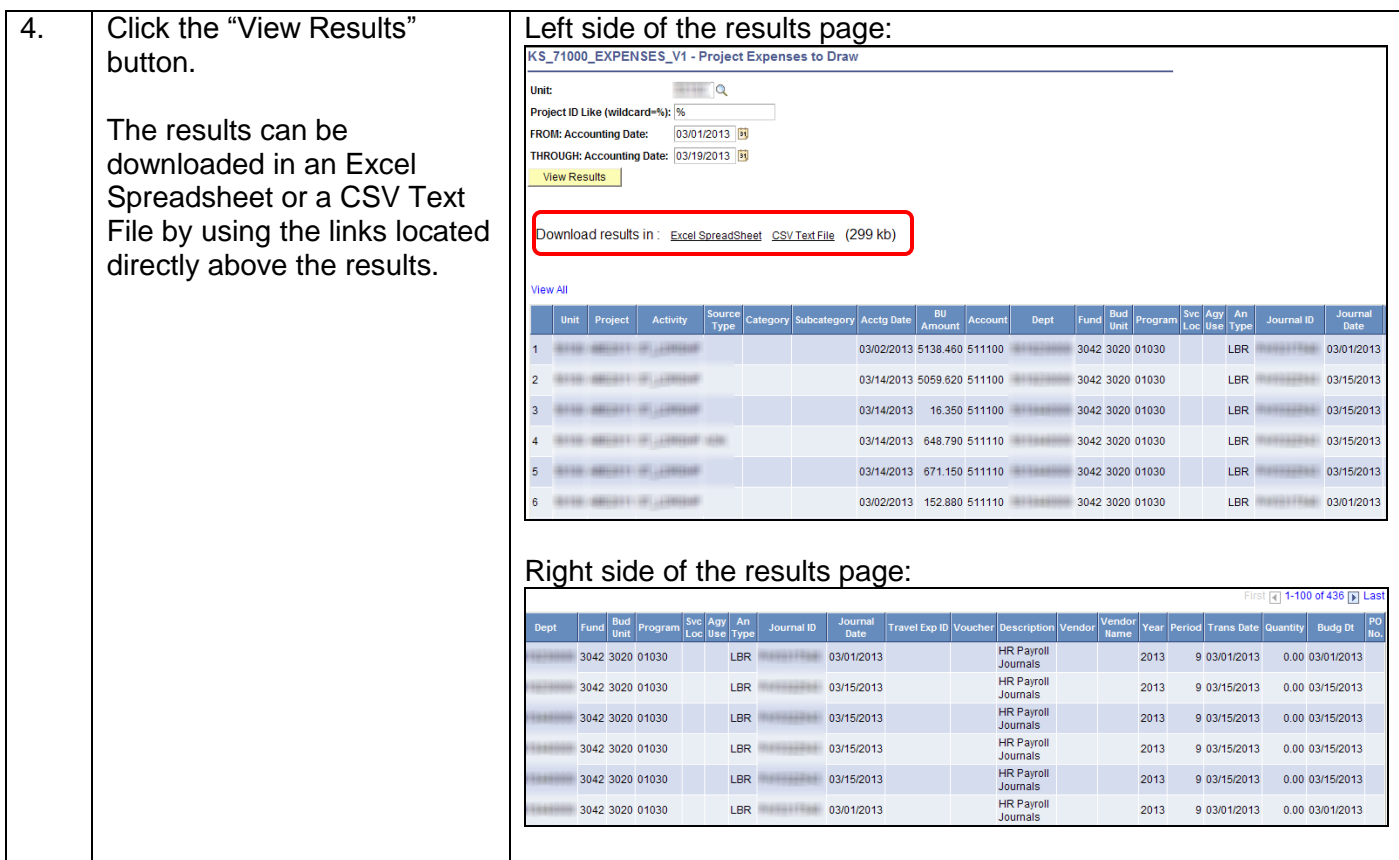